#### **EXPROSE SERVERGY** Science

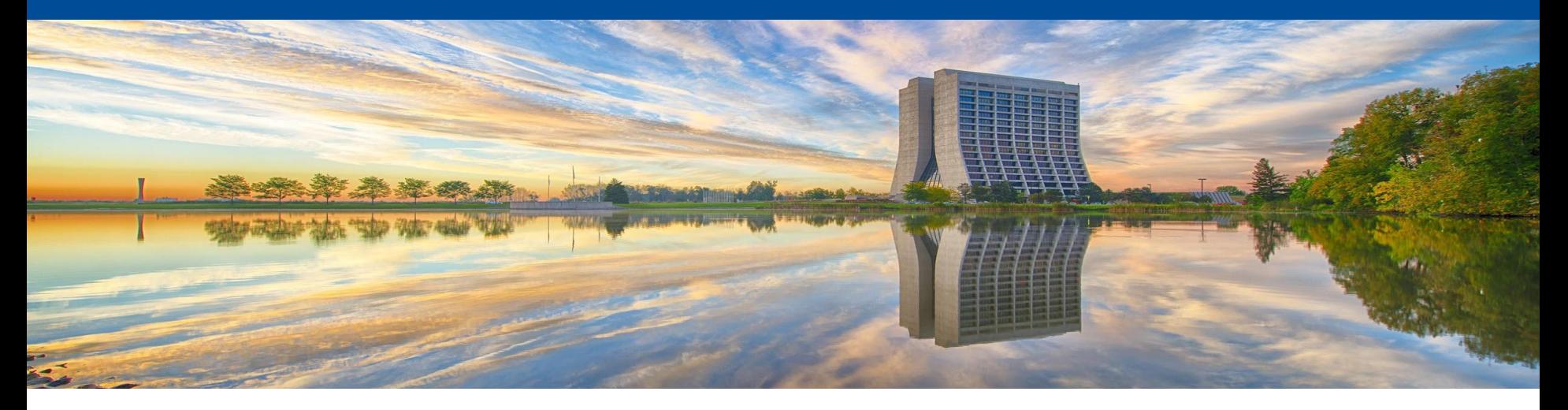

# **Spack**

Project Update 10/3/2019

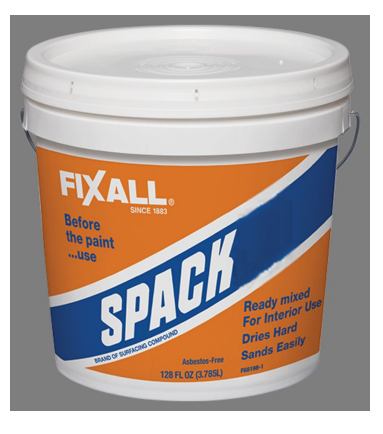

### Spack Task Statuses

- UPS to Spack convert essentially complete.
	- Cleanup, testing and odd case remain to be completed.
	- Allows a UPS product to appear as a Spack package.
	- Some UPS products simply cannot be rebuilt
- Spack to UPS converter is largely done
	- Allows UPS folks to setup a Spack product
	- This exists only for migration
- Spack Build Cache now exists 400 GB to start spack-cache-1.fnal.gov
	- Common location to load products fnkits/scisoft replacement
- Cross package install for installing MAC packages from a Linux host into a shared area (cvmfs). Largely complete utilize macholib
- Scripts for updating CVMFS Spack areas are in testing

### Spack Plans

- Begin actual conversion UPS SCD service
	- POMS, SAM, IFBeam, JobSub(?)
	- We will be dealing in more players for this
	- Pushing to use Spack packages in a Docker container
		- Spack already supports a base docker package so we optimistic about this.
- Package Release Workflow
	- Build binary images on build cluster
	- Transfer to Spack binary cache (spack-cache-1)
	- Install on CVMFS and elsewhere
- Testing Spack use in Grid Jobs
	- TBD

## Spack Outstanding Issues

- Update policy for Spack itself
	- Spack changes can cause hashes identifying packages to be modified
	- Changes to the recipe also can change the hashes
- Move the Larsoft builds and distributions into Spack for production
	- Initial proof of concept was MVP1a
	- Required to replace Lynn
	- This automates the mechanics of release builds BUT release coordination is still required.